#### **Robotics With the XBC Controller** Session 10

Instructor: David Culp Email: [culpd@cfbisd.edu](mailto:culpd@cfbisd.edu)

# Learning Goals

- **The student will learn to use the BEMF** functions in order to make precise turns and will use the functions to navigate a short obstacle course.
- Schedule for tonight
	- **Odometry continued**
	- **Nideo of development lessons West Bay**
	- **Interview with DeWitt Perry Students**
	- **Final Exam**

### Odometry Review

- **Measuring distance based upon wheel** rotations.
- **The robots straight line distance (d) is the** number of wheel rotations \* wheel circumference (C).
	- **Example:** 
		- $\bullet$  C = 10cm
		- $\#$  rotations = 6.5
		- $\bullet$  d = 100mm  $*$  6.5 rotations = 65cm
- $\blacksquare$  #rotations = pulses traveled / pulses per rotation

# Odometry Review (Example)

- Wheel Diameter( $D$ ) = 3.18 cm
	- $C = pi*D$
	- Wheel C =  $3.14159$  \*3.18cm =  $\sim$ 10cm
- **Pulses per rotation = 1000**
- $\blacksquare$  Total pulses traveled = 3500
- How far has our robot traveled?
	- $\blacksquare$  #rotations = pulses traveled / pulses per rotation
		- #rotations =  $3500 / 1000 = 3.5$  rotations
	- $\blacksquare$  d = number of wheel rotations  $*$  wheel circumference.
		- $d = 3.5$  rotations  $*$  10cm = 35cm

#### travel\_dist function

```
/*
Function: travel_dist
Purpose: Will cause two wheels to travel a certain number of cm (it is possible to use more or less 
    wheels)
Parameters:
  int vel- The speed to travel in clicks/sec
  float dist- The distance in cm to travel
*/
void travel_dist(int vel, float dist)
{
  //First calculate how far to travel
  float left total clicks to travel=(dist/wheel circumference)*(float)LEFT CLICKS PER ROT;
  float right total clicks to travel=(dist/wheel circumference)*(float)LEFT CLICKS PER ROT;
  mrp(LEFT_MOTOR, vel, (long)left_total_clicks_to_travel);
  mrp(RIGHT_MOTOR, vel, (long)right_total_clicks_to_travel);
  while( (get_motor_done(LEFT_MOTOR) == 0) || (get_motor_done(RIGHT_MOTOR) ==0) )
    { };
    ao(); // turn off the other motor when one is done to avoid turns at the end
}
```
#### Turning

- **If one wheel (the pivot wheel) is** stationary in pivot turns, the drive wheel will travel in a circle, turning the robot with it.
- **The robot then turns in a circle with** a radius equal to the wheelbase of the robot, which is measured from the inside of the pivot wheel to the outside of the drive wheel.

## Turning Continued

- **The circumference of this circle can be** calculated like the circumference of any other circle, using **2\*PI\* radius**.
- Full Turning Circle=(WHEEL BASE\*2.0)\*PI [Note - to convert angles in degrees to radians: 360 deg =  $2*PI$  rad]
- We can use this information to get the number of clicks we travel to turn a single degree.
- **This can be multiplied by the number of** degrees we want to turn to get how many clicks the drive wheel should move.

#### Illustration

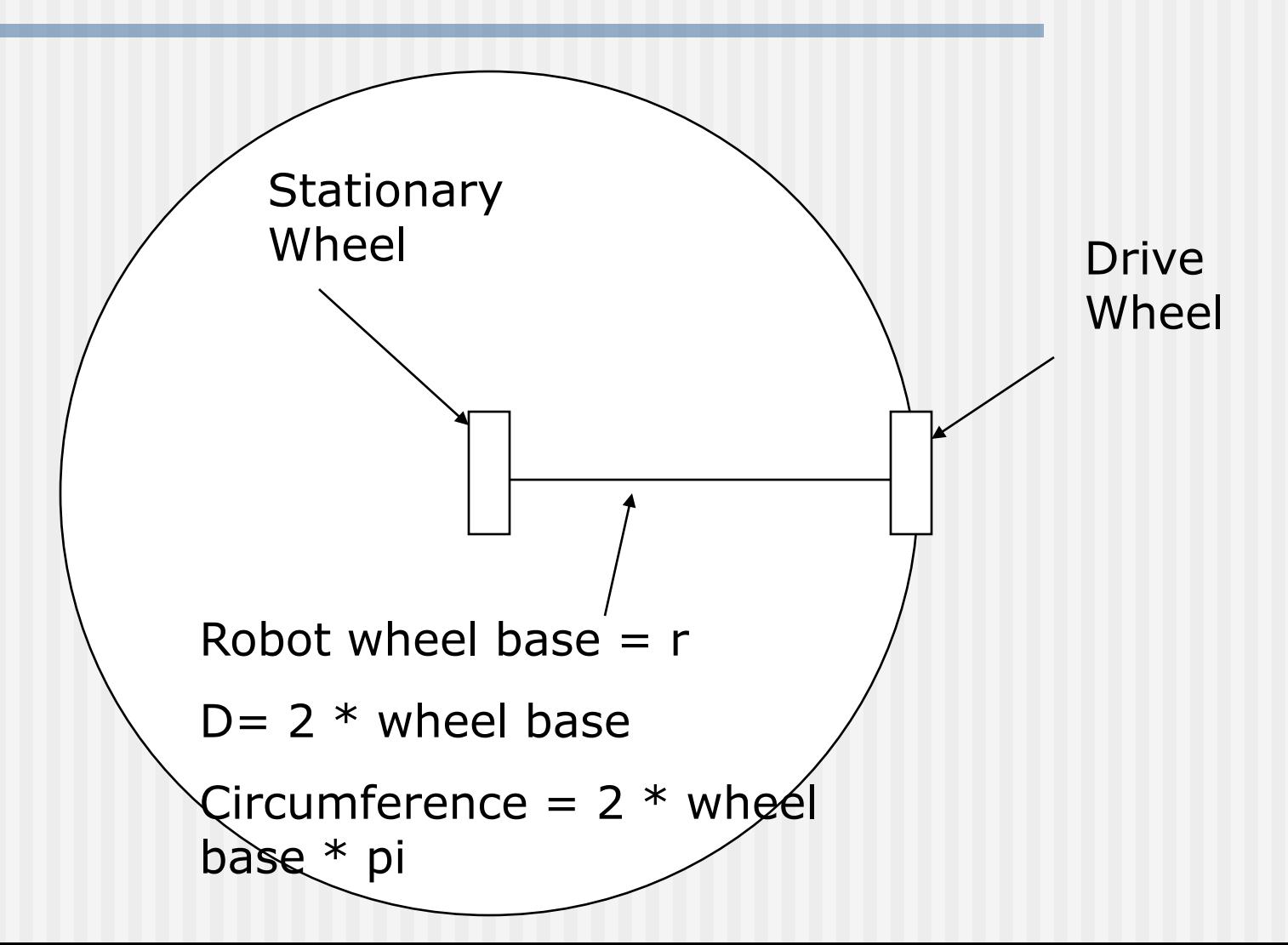

# Finding Clicks Per Degree

- Divide the circle's circumference by that of the wheels.
- **Then multiply the result by the** number of clicks per wheel rotation and the ratio of 1/360 degrees.
- Clicks\_per\_degree=(full\_circle/whee l\_circumference)\*(1.0/360.0)\*RIGH T\_CLICKS\_PER\_ROTATION;

# New Additions to Our #defines and Variables

#define LEFT\_MOTOR 0 #define RIGHT\_MOTOR 2 #define LEFT\_CLICKS\_PER\_ROT 350 /\*WHEEL ROTATIONS! NOT motor rotations!\*/ #define RIGHT\_CLICKS\_PER\_ROT 350 /\*WHEEL ROTATIONS! NOT motor rotations! \*/ #define WHEEL\_DIAMETER 1.5  $/*$  in cm  $*/$ # define WHEEL\_BASE 12.0  $/*$  in cm  $*/$ #define PI 3.14159

float wheel circumference = WHEEL DIAMETER\*PI; //in cm

float full\_circle=(WHEEL\_BASE\*2.0)\*PI;//Total turning circle for the robot; also in cm float

left\_clicks\_per\_degree=(full\_circle/wheel\_circumference)\*(1.0/360.0)\*(float)LEFT\_ CLICKS\_PER\_ROT;

#### float

right\_clicks\_per\_degree=(full\_circle/wheel\_circumference)\*(1.0/360.0)\*(float)RIGH T\_CLICKS\_PER\_ROT;

#### Assignment 1

- Write a function called pivot\_turn.
- **Pivot turn takes the following parameters.** 
	- int motor the motor  $#$  to use as the drive wheel.
	- $\blacksquare$  int vel the speed to move.
- void pivot\_turn(int motor, int vel, float dist).
- **The function calculates the number of BEMF** pulses to move the drive wheel and moves it keeping the other wheel stationary.
- **Use your function in a program to turn your** robot an arbitrary # of degrees.

# Solution

```
/*
Function: pivot_turn
Purpose: Will cause a dual drive robot to turn a certain number of degrees
Parameters:
   int motor_num
- The number of the motor to use (port number)
   int vel
- The speed to travel in clicks/sec
   float degrees
- The distance in degrees to travel
*/
void pivot turn(int motor num, int vel, float degrees)
{
  //First calculate how far to travel
  float left_total_clicks_to_travel=left_clicks_per_degree*degrees;
  float right_total_clicks_to_travel=right_clicks_per_degree*degrees;
  if (motor_num == LEFT_MOTOR) {
     //Now move that number of pulses
     mrp(motor_num, vel, (long)left_total_clicks_to_travel);
     bmd(motor_num); 
   }
  else\{//Now move that number of pulses
     mrp(motor_num, vel, (long)right_total_clicks_to_travel);
     bmd(motor_num); 
  } 
}
```
# A slightly more Elegant Solution

```
float clicks per degree[4];
void main()
\{clicks_per_degree[LEFT_MOTOR]=(full_circle/wheel_circumference)*(1.0/360.0)*(float)LEFT_CLICKS_PER_ROT;
  clicks per degree[RIGHT_MOTOR]=(full_circle/wheel_circumference)*(1.0/360.0)*(float)RIGHT_CLICKS_PER_ROT;
  pivot_turn(LEFT_MOTOR,800,90.);
}
/*
Function: pivot_turn
Purpose: Will cause a dual drive robot to turn a certain number of degrees
Parameters:
  int motor num- The number of the motor to use (port number)
  int vel- The speed to travel in clicks/sec
  float degrees- The distance in degrees to travel
*/
void pivot turn(int motor num, int vel, float degrees)
{
  //First calculate how far to travel
  float total_clicks_to_travel=clicks_per_degree[motor_num]*degrees;
  mrp(motor_num, vel, (long)total_clicks_to_travel);
  bmd(motor_num);
```
}

## Assignment 2

#### ■ Set up an "odometry course"

- Set a starting location of the robot.
- **Place objects in front of the robot.**
- **Measure the distance from the objects** to the robot and the distance between the objects.
- Write a program using the two odometry functions to navigate your course.

#### Interviews + Final

- **No. 2018 Video Interview with West Bay**
- **Burney Short Interview with DeWitt Perry Students**
- **Final Exam Instructions + Goodbye** and Good luck!